# **Die 7 schlampigsten PC-Angewohnheiten**

*22. September 2015 Von Rick Broida und Andrea König (Autor) – CIO-Newsletter*

Auf dem Desktop tummeln sich Icon-Zoos, Passwörter notiert man auf dem Notizblock neben der Tastatur und gelegentlich macht man eine schludrige Sicherheitskopie. Wir zeigen Lösungen für diese und andere schlechte Angewohnheiten.

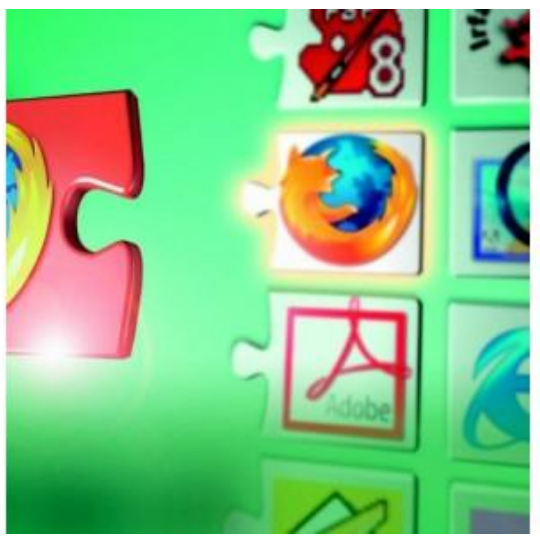

Wie viele Icons passen auf einen Desktop?

Beim Thema Technik bleiben gute Angewohnheiten häufig auf der Strecke. Auf zahlreichen Desktops tummeln sich Icon-Zoos, Passwörter notiert man auf dem Notizblock neben der Tastatur und einmal im Monat macht man eine schludrige Sicherheitskopie. Das sind nicht die einzigen schlechten Angewohnheiten im Umgang mit Technik. Die gute Nachricht: Es ist gar nicht so schwer, von den schlechten Angewohnheiten abzulassen.

# **1. schlechte Angewohnheit: den Desktop zumüllen**

Handlungsbedarf besteht spätestens dann, wenn Ihr Desktop Sie an einen Blick in eine Mülltonne erinnert. Wie soll man denn das Gesuchte finden, wenn die Oberfläche vor lauter Icons kaum zu sehen ist? Unsere amerikanische Schwesterpublikation PC World empfiehlt das Programm [Fences,](http://www.pcwelt.de/downloads/Stardock-Fences-587687.html) das Sie in der aktuellen Version 30 Tage kostenlos testen können. Die ältere Version 1.01 steht weiterhin kostenfrei ohne Einschränkung bereit. Ist es auf dem PC installiert, lassen sich die Icons auf dem Desktop gruppieren, sortieren und sogar ausblenden.

# **2. schlechte Angewohnheit: den PC mit dem Ausschalter abschalten**

Wenn Sie Ihr Gerät nicht mehr benötigen, verspüren Sie häufig den Impuls, mal schnell den Ausschalter zu drücken. Viele Systeme versetzt dieser Knopfdruck aber lediglich in den Schlafmodus. In diesem Modus verbraucht das Gerät weiter Energie.

Es gibt noch einen zweiten Grund, der gegen die ausschließliche Nutzung des Schlafmodus spricht: Ihr Gerät startet und bootet dann nicht regelmäßig neu. Wenn Sie nicht auf den Ausschalter verzichten möchten, ändern Sie am besten seine [Funktion.](http://www.pcwelt.de/tipps/Windows-Auf-Knopfdruck-den-Computer-anhalten-statt-abschalten-4394835.html) Dann versetzt sich der PC nicht in den Schlafmodus, sondern schaltet ganz aus.

# **USB Sticks verschlüsseln und vernünftige Backups**

#### **3. schlechte Angewohnheit: Passwörter in einem Textdokument abspeichern**

Finden Sie das nicht selbst ironisch? Da kreieren Sie ein garantiert Hackersicheres Passwort und dann speichern sie es in einem ungesicherten Dokument, einer Outlooknotiz oder Smartphonememo. Sie brauchen einen Passwort-Manager, eine sichere Datenbank für Passwörter, PINs und sonstige sensible Daten.

PCWorld empfiehlt beispielsweise [Last Pass,](https://lastpass.com/) mit dem sich private Daten organisieren lassen. Die Basisnutzung ist kostenfrei, für die Nutzung mit Blackberry, iPhone und Co. muss man einen US-Dollar pro Monat zahlen.

#### **4. schlechte Angewohnheit: Programme mit der Maus öffnen**

Wer immer noch Programme mit der Maus öffnet, hat zu viel Zeit. Windows 7-Nutzer können alle Programme, die sich auf dem Desktop rechts von der Starttaste befinden, mit der Windows Taste und einer Zahl öffnen. Will man beispielsweise das Programm öffnen, das sich am dichtesten an der Starttaste befindet, drückt man Windows und die Eins. Beim nächsten Icon in der Reihe sind es Windows und die Zwei und so weiter. Das funktioniert natürlich auch unter Windows 8/8.1 und unter Windows 10 ebenso problemlos.

#### **5. schlechte Angewohnheit: Den Flash Drive nicht verschlüsseln**

Flash Drives wie USB Sticks sind praktisch, um Datenmengen zu transportieren. Aber sie gehen auch schnell verloren, was bei einer fehlerhaften Verschlüsselung fatale Folgen haben kann. Da das ehemals für Verschlüsselung sehr beliebte Programm TrueCrypt leider nicht mehr weiterentwickelt und gepflegt wird, können Anwender nun unter anderem auf den Nachfolger [VeraCrypt](http://www.pcwelt.de/ratgeber/VeraCrypt-TrueCrypt-Nachfolger-fuer-Vollverschluesselung-erklaert-Grundlagen-und-Praxis-9643083.html) zurückgreifen. Kommt dieses Programm zum Einsatz, so kommen die Nutzer nur dann noch an die Daten, wenn das eingegebene Passwort korrekt ist.

# **6. schlechte Angewohnheit: bei der Software-Installation stumpf "weiter" klicken**

Haben Sie sich schon mal gefragt, warum von Zeit zu Zeit diese mysteriösen Icons auf Ihrem Desktop auftauchen? Warum in Ihrem Browser Toolbars erscheinen? Oder wie Spyware auf Ihren PC gelangen konnte? Wenn Sie schon einige Male neue Programme installiert haben, klicken Sie sicherlich auch häufig "weiter", ohne den aktuellen Text genau zu lesen. Großer Fehler. Manche Programme bieten beispielsweise im Installationsprozess Testversionen anderer Programme an, die sie vielleicht überhaupt nicht haben möchten. Also nehmen Sie sich die Zeit und lesen Sie die Texte bei der Installation durch.

# **Sich auf eine einzige Backup-Methode verlassen**

# **7. schlechte Angewohnheit:**

Die meisten Menschen verlassen sich bei Ihren Backups auf eine einzige Methode. Meistens ist das nicht einmal die beste Methode - häufig kopieren sie die Daten auf DVDs oder nutzen ein Backupprogramm, mit dem sie im Ernstfall nicht umzugehen wissen. Gut wäre es, eine externe Festplatte mit einer Software (beispielsweise [Caspar 8.0\)](http://www.fssdev.com/products/casper/) zu kombinieren und diese Sicherungskopien dann aber auch regelmäßig durchzuführen.

Dann melden sie sich für ein Online-Backup-System an (zum Beispiel [Carbonite](http://www.carbonite.de/) oder [Mozy\)](http://mozy.de/), das dann wichtige Daten automatisch archiviert. Um die Favoriten aus dem Browser zu sichern, eignet sich beispielsweise [Xmarks.](http://www.pcwelt.de/downloads/Xmarks-Firefox-581451.html) Generell gilt: Je mehr automatisierte Sicherungsmethoden ein Nutzer anwendet, desto besser für die [Sicherheit](http://www.cio.de/topics/security,54) seiner Daten.